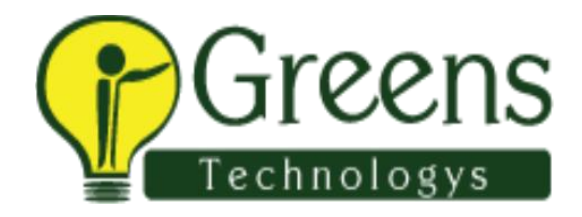

## **SharePoint 2010 Training Course Content**

- General Introduction
- Introduction to SharePoint
- SharePoint Installation
- SharePoint Site Hierarchy
- Lists
- Predefined List
- Predefined Libraries
- Working With Document Library
- Pages and Web Parts
- Workflows
- Security User Groups and Permissions
- Managing SharePoint Central Administration
- Understanding Service Applications
- Enterprise Content Management
- User Profile Service Administration
- Administering and configuring Search
- Backup and Restore
- PowerShell
- Claim Based Authentication
- Server Object Model
- CAML and LINQ
- Client Object Model
- Features
- Managing SharePoint Environment
- Event Receivers
- Programming Web Parts
- Sandboxed Solutions
- Business Connectivity Service
- Custom Workflows
- Business Intelligence
- SharePoint Reporting Services
- InfoPath
- SharePoint Designer
- Branding SharePoint Sites
- Designing Maintenance Strategy
- Upgrade Strategy

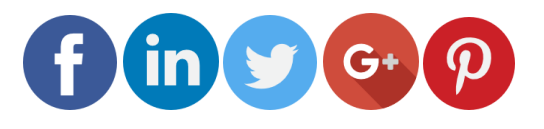

Like and follow with us for more details